## 「秘密の質問・回答の登録」

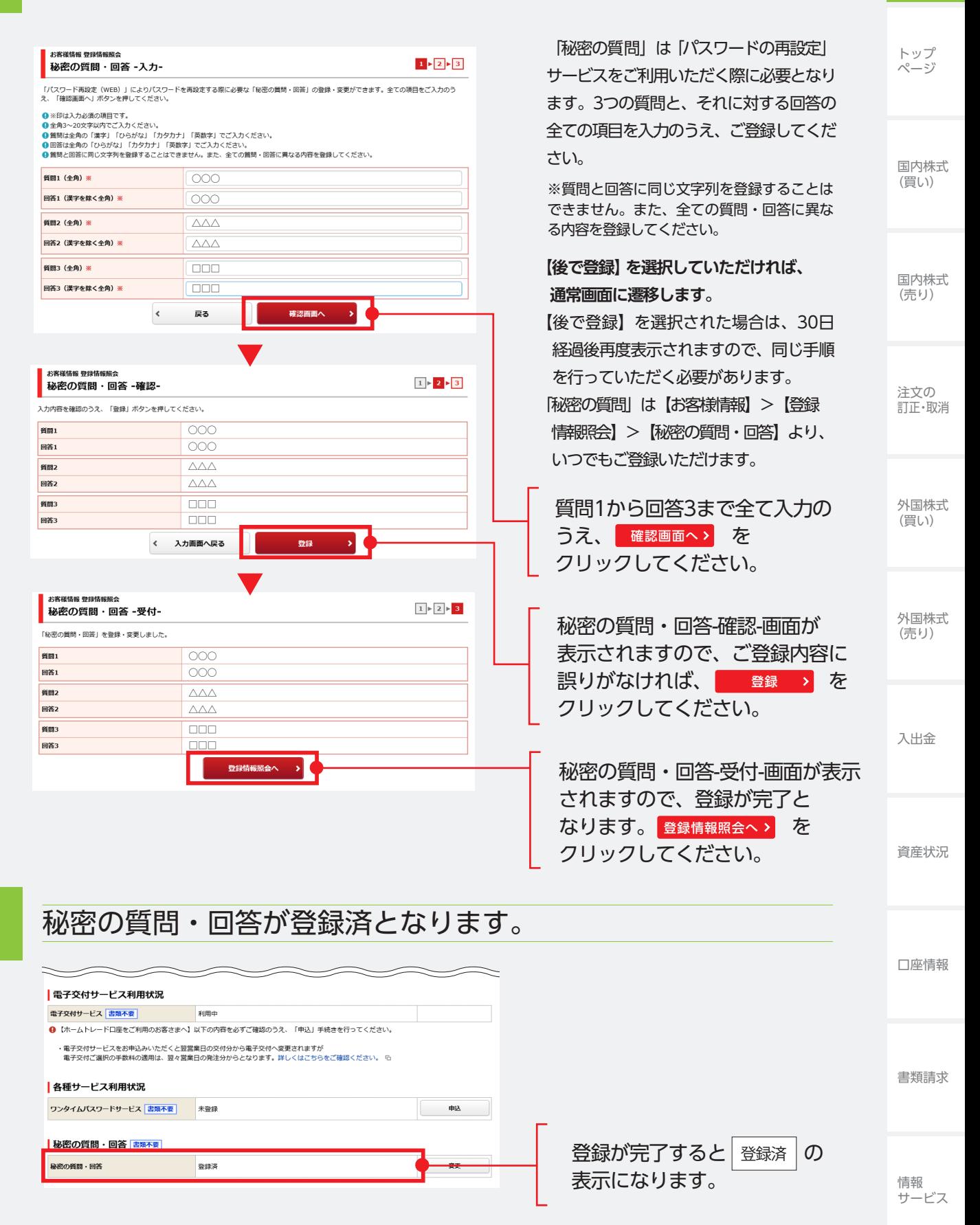

ログイン ログイン